## **Scheduling a Hybrid Visit**

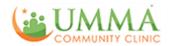

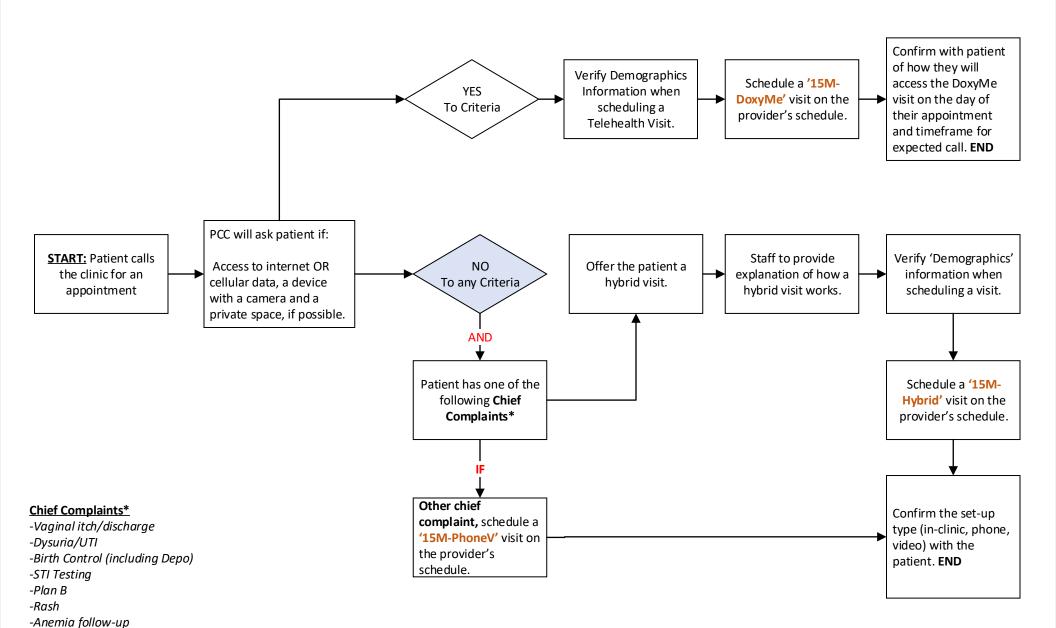

- -Blood pressure check or blood pressure medication refill if not seen in last 3 months
- -Diabetes follow-up or diabetes medication refill if not seen in last 3 months

## **Reminder Calls: Hybrid Visit**

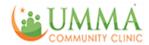

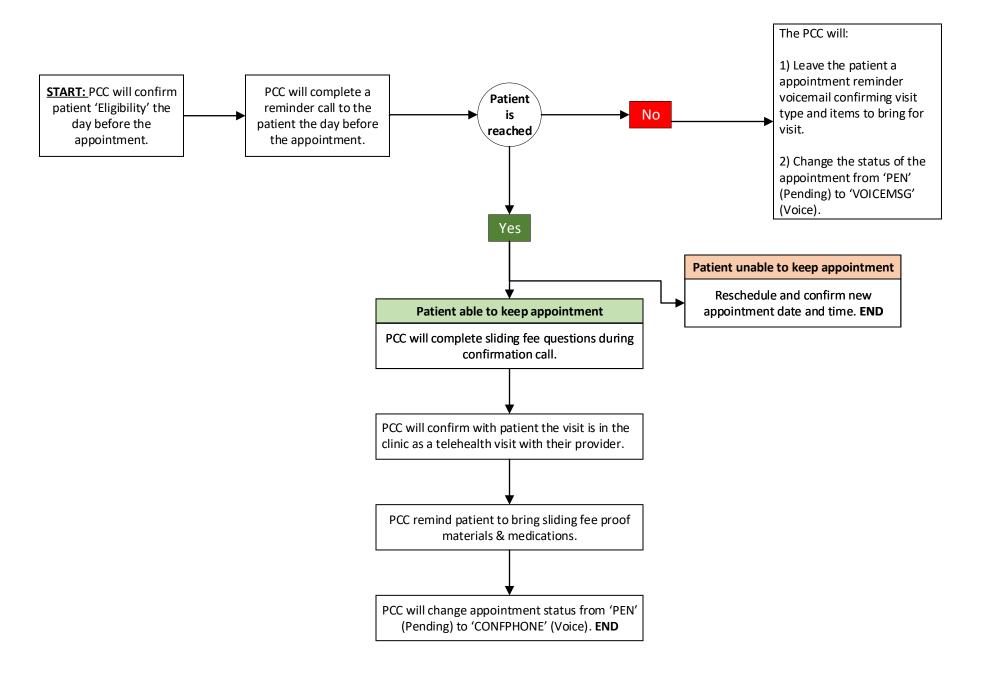

## **Hybrid Visit Workflow**

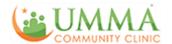

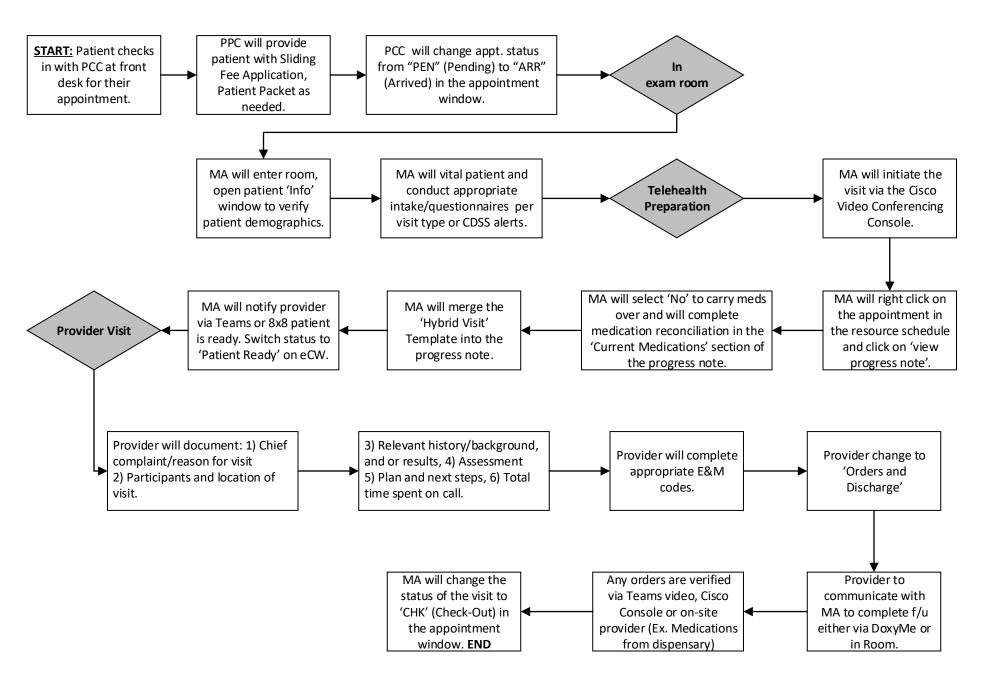